## **CODER L'ALPHAB[ET](#page-0-0) EN BINAIRE**

<span id="page-0-0"></span>Le **code ASCII** (*American Standard Code for Information Interchange*, qui signifie *Code américain normalisé pour l'échange d'informations*) attribue une **valeur** (un nombre) à chaque **lettre**. Par exemple, le **N** est codé par **78** et le **n** par **110**.

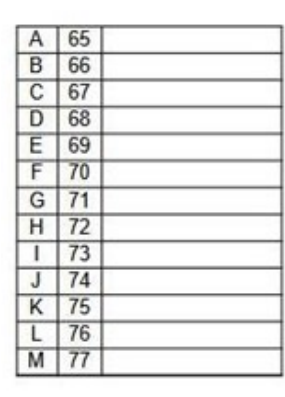

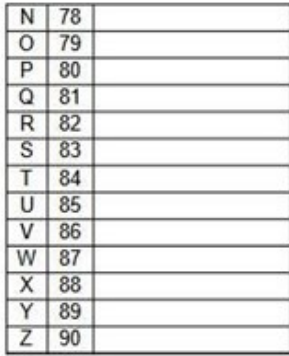

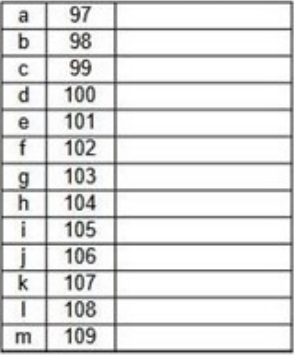

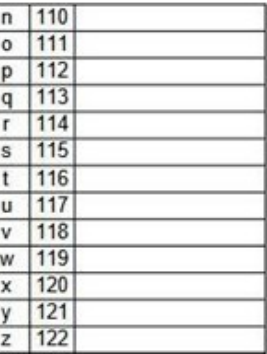

## **Exercice 1**

Complétez les lignes des lettres de votre **prénom** avec l'**écriture en binaire** du code **ASCII**. Par exemple, si votre prénom commence par **L**, écrivez 01001100 dans la case à côté de **76**.

Les deux exercices suivants sont à réaliser avec les grilles qui vous ont été fournies.

## **Exercice 2**

Sur chaque ligne, **écrivez une lettre** de votre **prénom** et son **code binaire**. Associez une **couleur** pour chaque **chiffre** (le **blanc** pour le **0** et le **noir** pour le **1**), puis coloriez la ligne en suivant son **code binaire**.

Par exemple, le code ASCII de **A** est **65**, qui s'écrit 01000001 en binaire. En codant les **0** en **blanc** et les **1** en **noir**, on obtient :

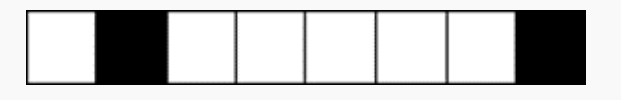

Figure 1: Code ASCII

Vous obtenez ainsi une écriture de votre **prénom** codée sous une forme inédite.

## **Exercice 3**

Codez un mot de **15 lettres maximum** sur le même type de quadrillage et donne cette feuille à un autre élève qui devra retrouver le mot codé !